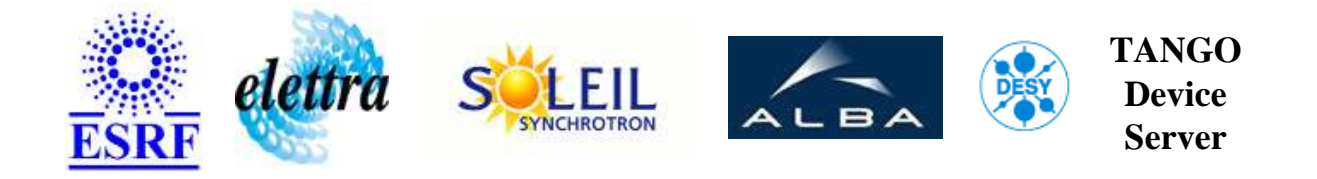

# **MultiBunchCleaning User's Guide**

# **MultiBunchCleaning Class**

**Revision: REL\_0 - Author: pons Implemented in C++ - CVS repository: ESRF** 

## **Introduction:**

A class for the bunch by bunch cleaning in the SR

#### **Class Identification:**

- **Contact :** at esrf.fr pons
- **Class Family :** BeamDiag
- **Platform :** Unix Like
- **Bus :** Not Applicable

# **Class Inheritance:**

● [Tango::Device\\_4Impl](http://www.esrf.fr/computing/cs/tango/tango_doc/kernel_doc/cpp_doc/) MultiBunchCleaning

# **Properties:**

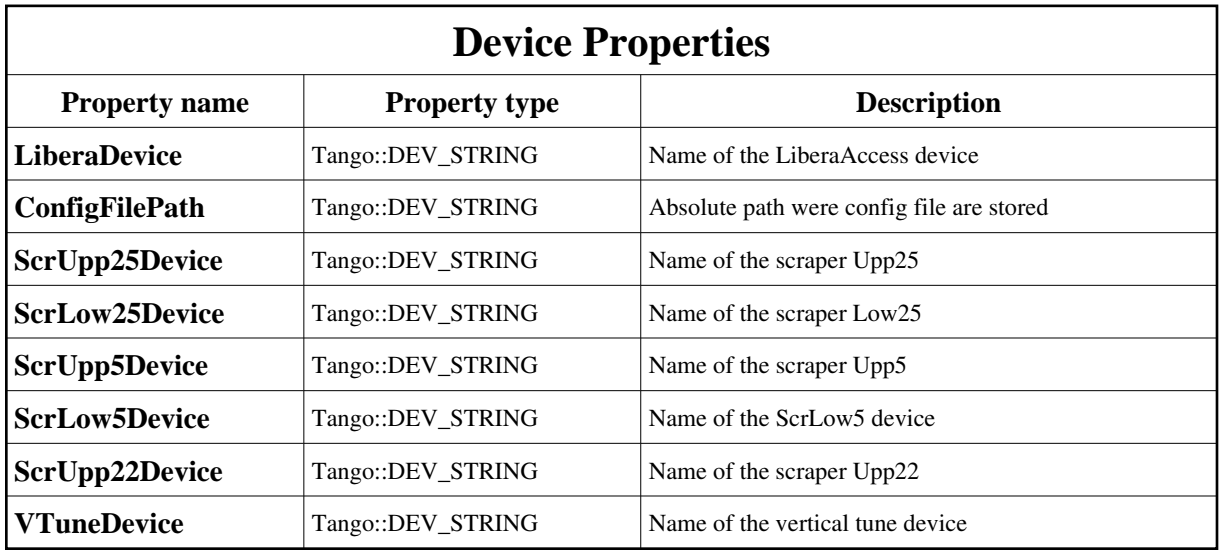

<span id="page-1-0"></span>Device Properties Default Values:

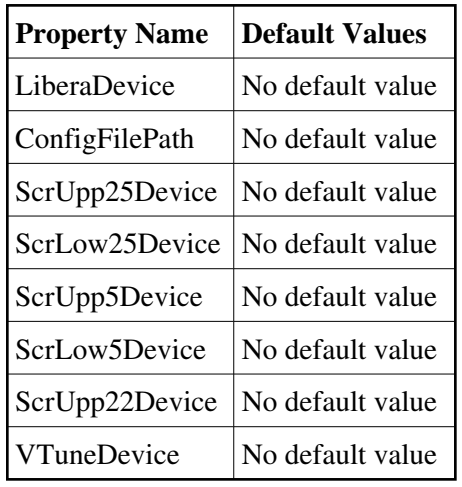

**There is no Class properties.**

## **States:**

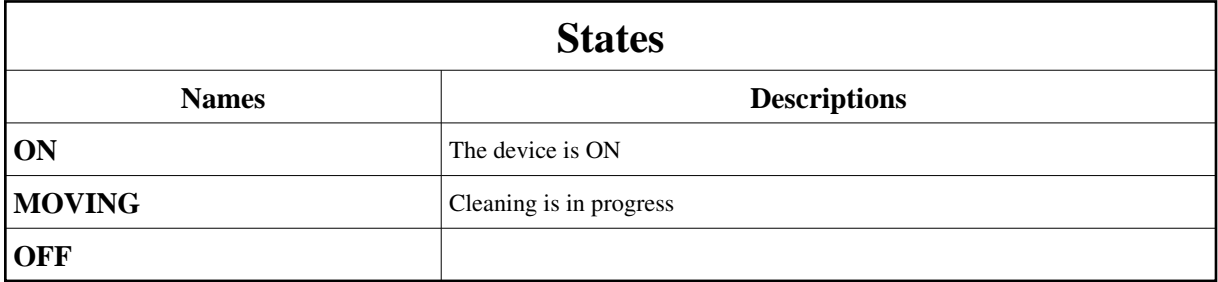

# **Attributes:**

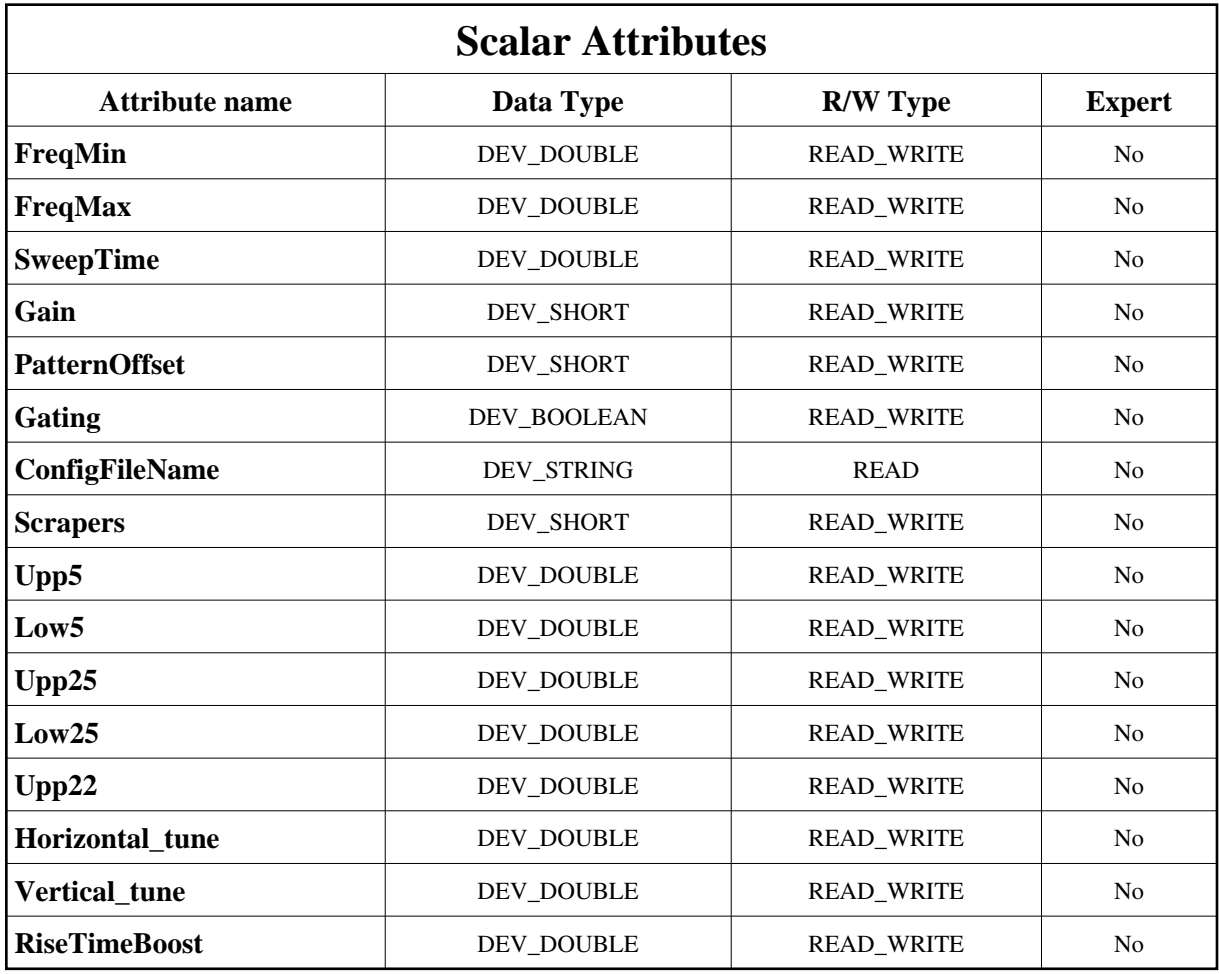

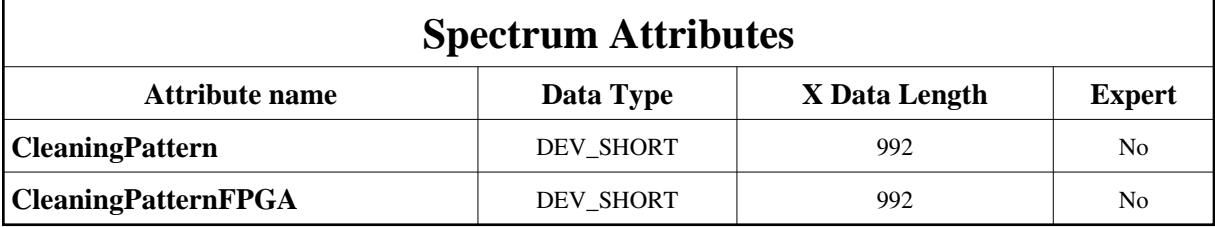

# **Commands:**

More Details on commands....

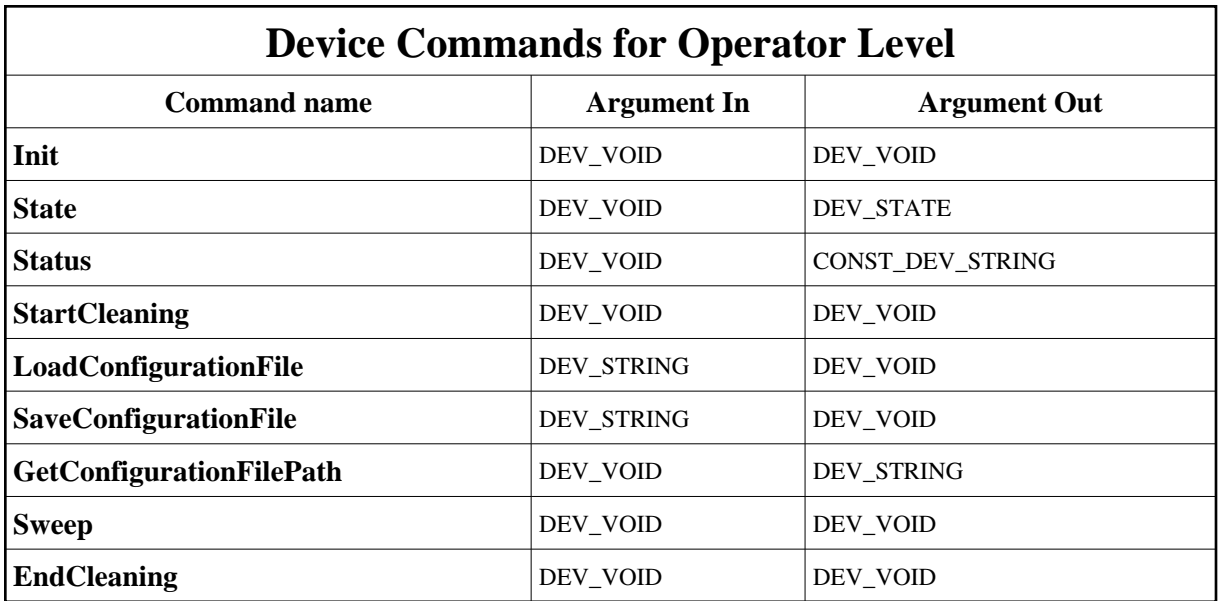

## **1 - Init**

**Description:** This commands re-initialise a device keeping the same network connection. After an Init command executed on a device, it is not necessary for client to re-connect to the device. This command first calls the device *delete\_device()* method and then execute its *init\_device()* method. For C++ device server, all the memory allocated in the *nit\_device()* method must be freed in the *delete\_device()* method.

The language device desctructor automatically calls the *delete\_device()* method.

- **Argin: DEV\_VOID** : none.
- **Argout: DEV\_VOID** : none.
- **Command allowed for:**
- Tango::ON
- Tango::MOVING
- Tango::OFF

# **2 - State**

- **Description:** This command gets the device state (stored in its *device\_state* data member) and returns it to the caller.
- **Argin: DEV\_VOID** : none.
- **Argout:**

#### **DEV\_STATE** : State Code

- **Command allowed for:**
- Tango::ON
- Tango::MOVING
- Tango::OFF

#### **3 - Status**

- **Description:** This command gets the device status (stored in its *device\_status* data member) and returns it to the caller.
- **Argin: DEV\_VOID** : none.
- **Argout: CONST\_DEV\_STRING** : Status description

#### **Command allowed for:**

- Tango::ON
- Tango::MOVING
- Tango::OFF

## **4 - StartCleaning**

- **Description:** Starts the cleaning
- **Argin: DEV\_VOID** :
- **Argout: DEV\_VOID** :
- **Command allowed for:**
- Tango::ON
- Tango::MOVING
- Tango::OFF

# **5 - LoadConfigurationFile**

- **Description:** Loads a configuration file
- **Argin:**

**DEV\_STRING** : Configuration file name (without the path)

**Argout: DEV\_VOID** :

- **Command allowed for:**
- Tango::ON
- Tango::MOVING
- Tango::OFF

## **6 - SaveConfigurationFile**

- **Description:** Save a configuration file
- **Argin: DEV\_STRING** : Configuration file name (without the path)
- **Argout: DEV\_VOID** :
- **Command allowed for:**
- Tango::ON
- Tango::MOVING
- Tango::OFF

## **7 - GetConfigurationFilePath**

- **Description:** Returns the absolute confiration file path
- **Argin: DEV\_VOID** :
- **Argout: DEV\_STRING** : Configuration file path
- **Command allowed for:**
- Tango::ON
- Tango::MOVING
- Tango::OFF

# **8 - Sweep**

- **Description:** Start sweep (Sweep from freqmin to freqmax)
- **Argin: DEV\_VOID** :

**Argout: DEV\_VOID** :

**Command allowed for:** 

- Tango::ON
- Tango::MOVING
- Tango::OFF

#### **9 - EndCleaning**

- **Description:** End the cleaning (restore scraper positions)
- **Argin: DEV\_VOID** :
- **Argout: DEV\_VOID** :
- **Command allowed for:**
- Tango::ON
- Tango::MOVING
- Tango::OFF

**TANGO** is an open source project hosted by : SOURCEFORGE.NET®

Core and Tools : [CVS repository](http://tango-cs.cvs.sourceforge.net/tango-cs/) on [tango-cs project](https://sourceforge.net/projects/tango-cs) Device Servers : [CVS repository](http://tango-ds.cvs.sourceforge.net/tango-ds/) on [tango-ds project](https://sourceforge.net/projects/tango-ds)